# **FPGA Accelerated Computing Using AWS F1 Instances**

Applications and development environment

David Pellerin, Amazon Web Services

HotChips 2017 August 22, 2017

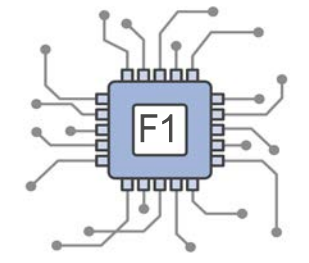

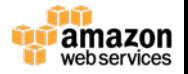

### **Why Accelerated Computing in the Cloud?** *Parallelism increases throughout…*

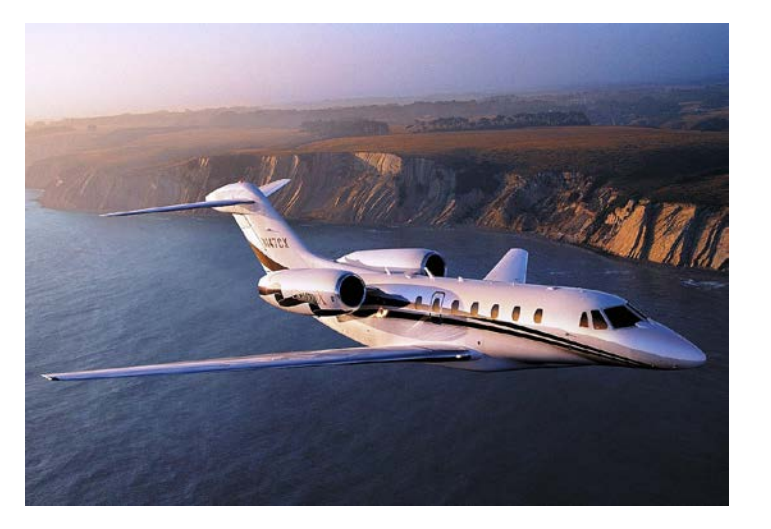

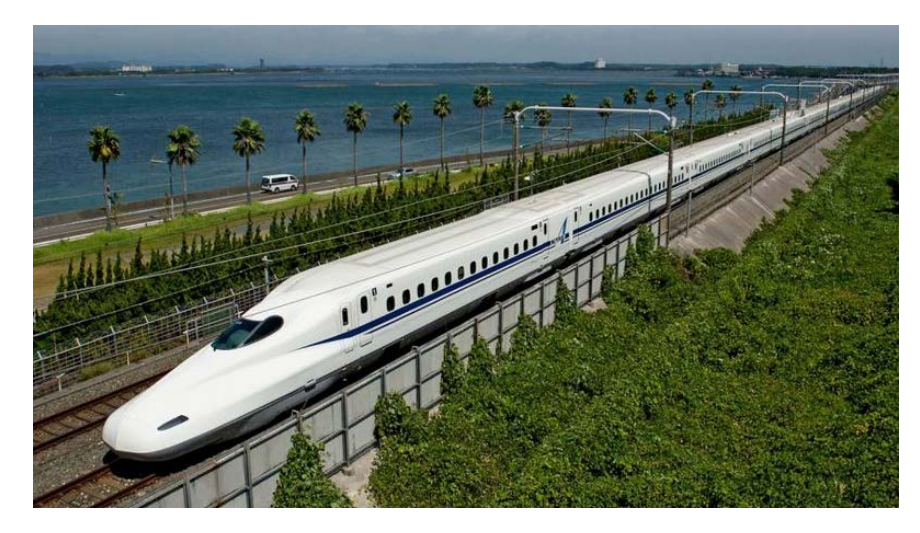

CPU: High speed, low efficiency GPU/FPGA: High throughput, high efficiency

GPUs and FPGAs can provide massive parallelism and higher efficiency than CPUs for certain categories of applications

### **Compelling Use-Cases for Acceleration**

Deep Learning Training and Inference Video and Image Processing Engineering Simulations Financial Computing Molecular Dynamics VR Content Rendering Accelerated Search and Databases Many More

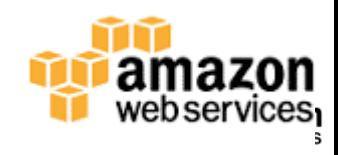

### **GPU and FPGA for Accelerated Computing**

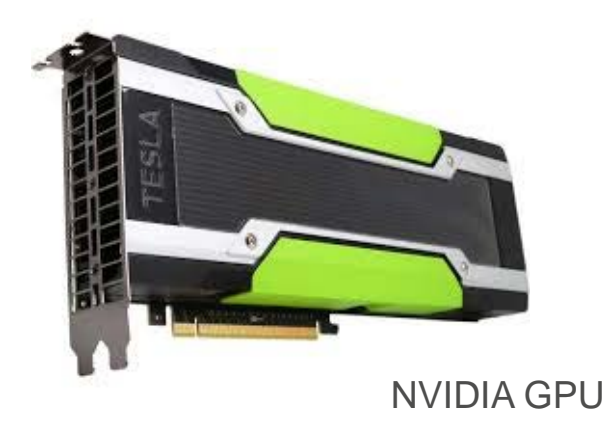

#### **P2: GPU-accelerated computing**

- Enabling a high degree of parallelism each GPU has thousands of cores
- Consistent, well documented set of APIs (CUDA, OpenACC, OpenCL)
- Supported by a wide variety of ISVs and open source frameworks

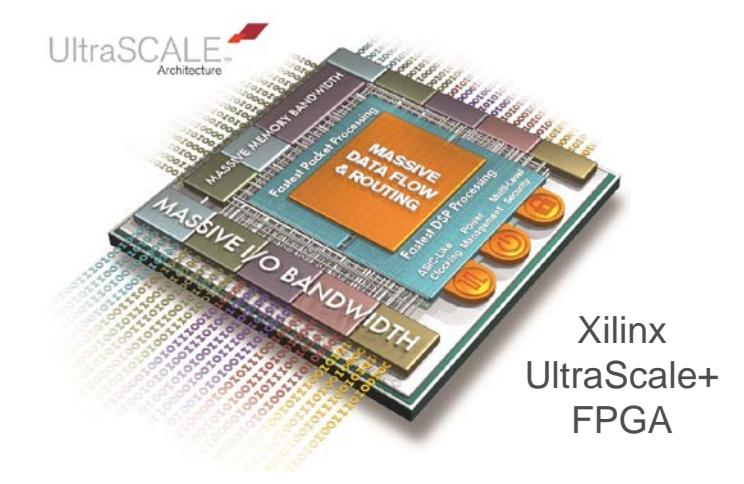

#### **F1: FPGA-accelerated computing**

- Massively parallel each FPGA includes millions of parallel system logic cells
- Flexible no fixed instruction set, can implement wide or narrow datapaths
- Programmable using available, cloud-based FPGA development tools

### **AWS Compute Instance Types**

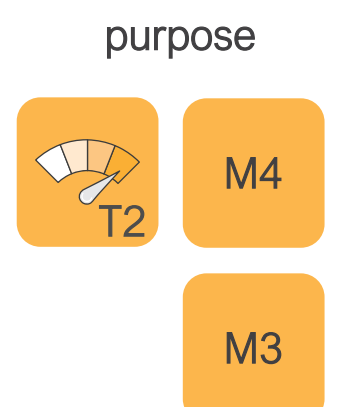

**General** 

**Compute** optimized 111  $|C5|$  $111$  $111$  $C<sub>4</sub>$ 111

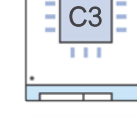

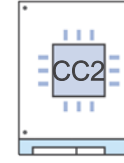

Storage and IO optimized

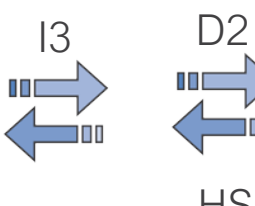

 $12$ 

I I I

HS 1

**Memory** optimized

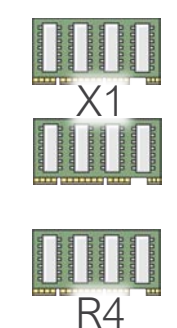

R3

GPU and FPGA accelerated

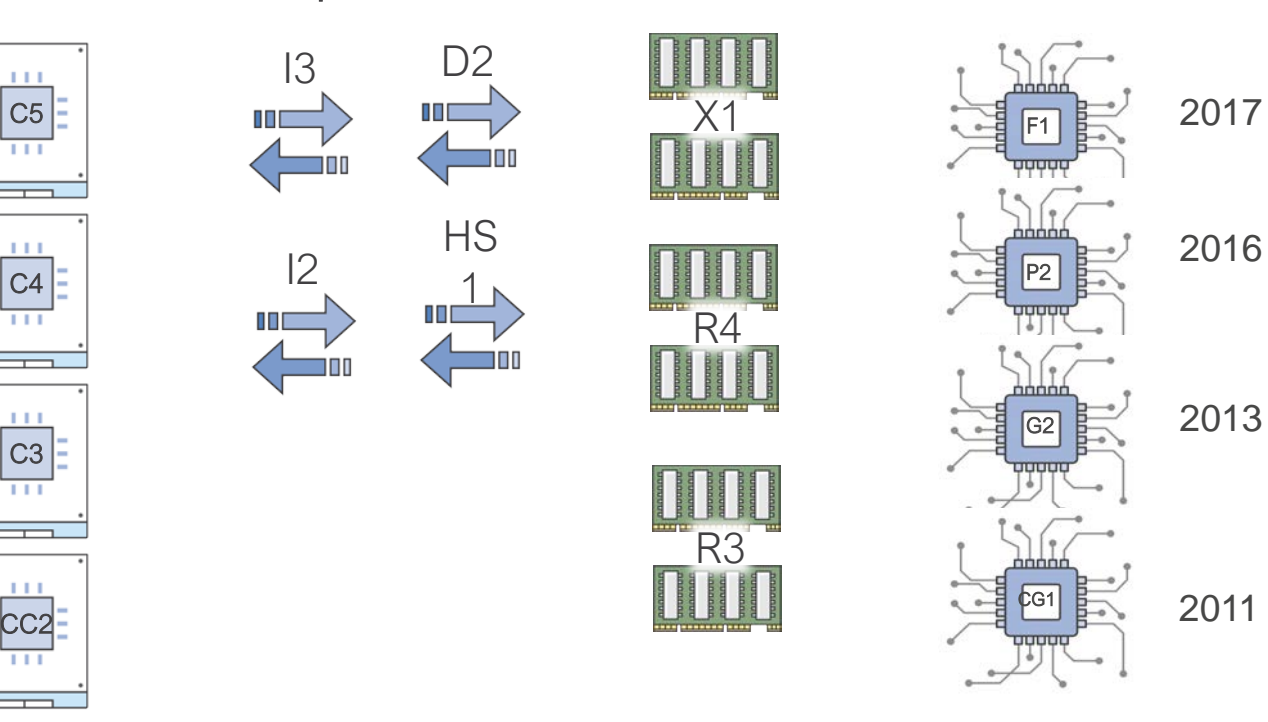

### **FPGA Acceleration in the AWS Cloud: Goals**

- **Make FPGAs available as standard AWS instances** to a large community of developers, and to millions of potential end-customers
- **Simplify the development process** by providing cloudbased FPGA development tools
- **Allow developers to focus on algorithm design, by** abstracting FPGA I/O using well-defined interfaces
- **Provide a Marketplace for FPGA applications**, providing more choice and easy access for all AWS customers

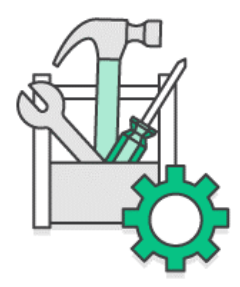

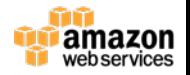

### **How FPGA Acceleration Works on AWS**

FPGA handles computeintensive, deeply pipelined, hardware-accelerated operations

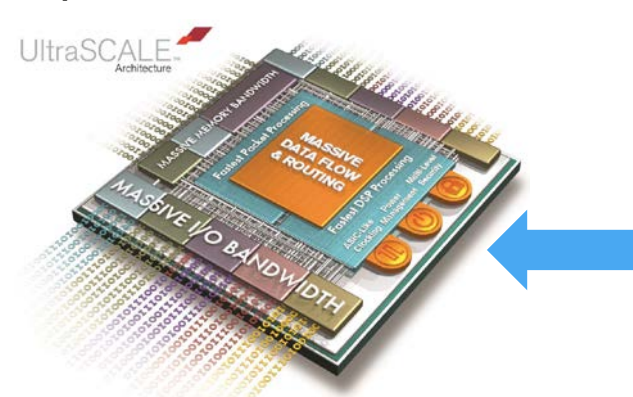

Dedicated PCIe and ring connections also allow communication between up to 8 FPGAs, at up to 400Gbps

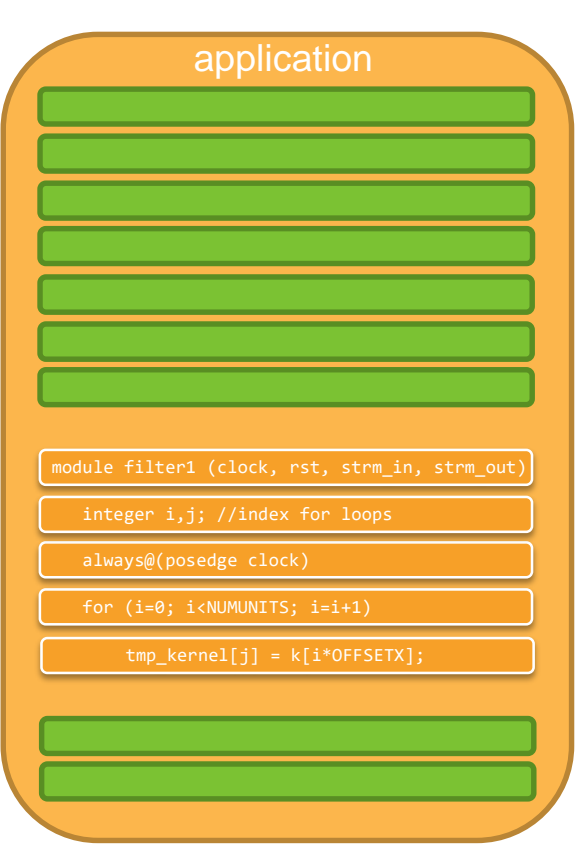

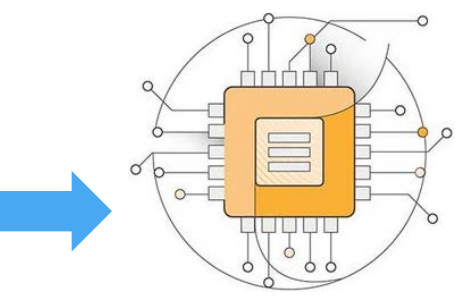

#### CPU handles the rest

Data is transferred to and from the FPGA via PCIe

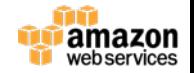

**Guiding principle**: allow FPGAs to be included in a customer's deployment as easily as any other AWS instance type or service

חחחר F1 **THEFT** 

#### **Important concepts:**

Region Availability Zone (AZ) Virtual Private Cloud (VPC) Elastic Compute Cloud (EC2) Amazon Machine Image (AMI) EC2 Instance AWS Marketplace

#### **Additional for F1:**

FPGA Developer AMI Amazon FPGA Image (AFI)

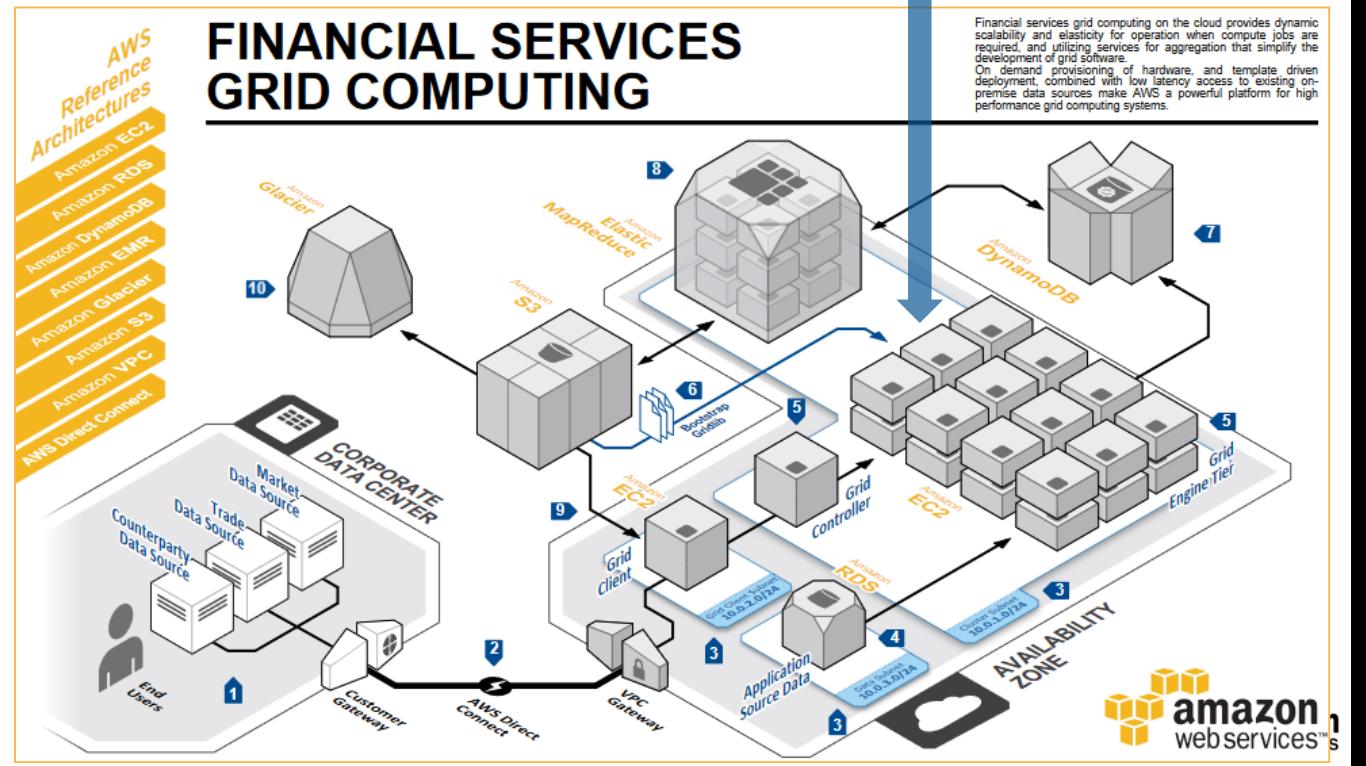

### **F1 Instances**

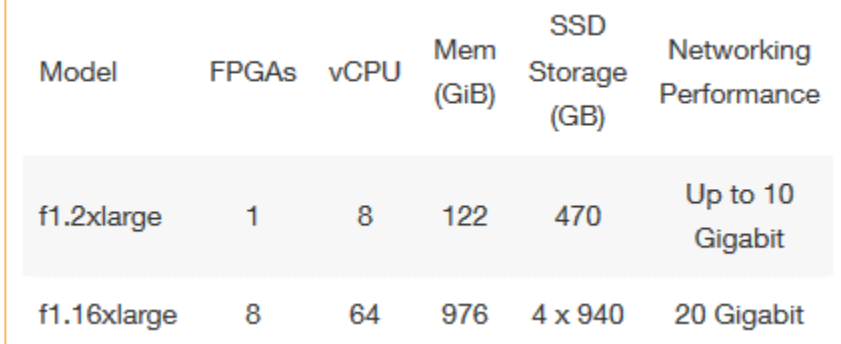

For F1.16xlarge instances, the dedicated PCI-e fabric lets the FPGAs share the same memory space and communicate with each other across the fabric at up to 12 GBps in each direction. The FPGAs within the F1.16xlarge share access to a 400 Gbps bidirectional ring for low-latency, high bandwidth communication.

- Up to eight Xilinx UltraScale Plus VU9P FPGAs per F1 instance
- Each FPGA includes
	- Local 64 GiB DDR4 ECC protected memory
	- $\overline{\phantom{0}}$ connection for high-speed streaming **-** Dedicated PCIe x16 connections, and an up to 400Gbps bidirectional ring
		- **-** Approximately 2.5 million logic elements, and approximately 6,800 Digital Signal Processing (DSP) engines

### **FPGA Acceleration Using F1**

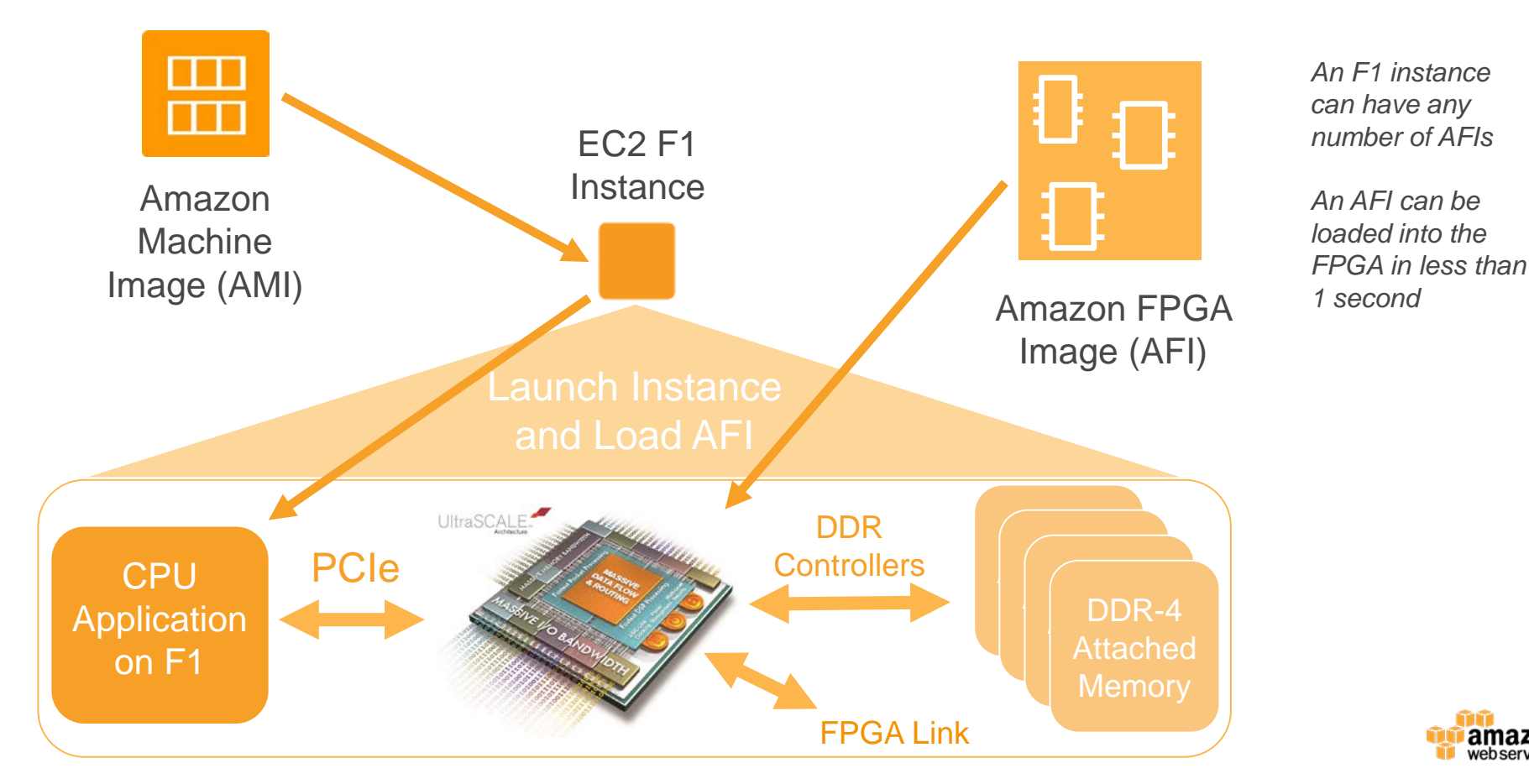

azon

## **Developing Applications for F1**

### **The F1 Development AMI**

Use Xilinx Vivado and a hardware description language (Verilog or VHDL for RTL, or optionally using the OpenCL framework) with the HDK to describe and simulate your custom FPGA logic

Xilinx Vivado for custom logic development Virtual JTAG for interactive debugging

Vivado 2016 4. sdx  $-0 x$ the Crit Clay Tools Works Loyaut they Dun Mak In our con-3. in UF 12 指 X 设 G EDirfact Layout  $-$  F & N H &  $\approx$  10  $\approx$   $-$  10 H  $\approx$  10 D **Simulation Boxelt** - thursts  $2 - 12 + 8$ Ohierts  $7 - 12 + 12 = 12$  $7023$  $$ 이 전쟁적 나이 **こっぱ (日) 2 回 8 日 8 日** Name > b avidition Name e utb<br>- e u card PC. 100 kg  $-6$  awador(6):C · Mh2t\_de...(31:0) ∲ Bu ddr4 rdimm A  $-$  % awken  $(7,0)$ a u obre rommin<br>|- u vrdjenabled.u ddr4 rod model<br>|- o vrdjenabled.genblkt.u ddr4 di - Namd (15:0) **E** available coo awyald - M www.com o g u ddrá rdimm B **Summer**  $-4$  switch  $(7:0)$ **BasinSc** + u v ddr4 rdimm - N swcco(2.0) in g u ddr4 rdmm ( **C-Bindara Still** A u fora  $-1$  wstro  $153/0$ a awvalio o g sh **TO which Comments**  $+ 0.01$ Th walld  $-52$  und 135.0 A wild clish odra **Gi wread**  $-$  M<sub>uckleb</sub>  $(211)$  $-3$  bid( $15.0$  $-$  *e* maste  $-$  M verbisad La slave **Article between IT -O** a buald 4-Ho cl sh cdf " wheat - Th bready<br>(- th and 15:0 **b**-to dish card *Grevald* ow shiel dine ocis but is weeken de la araccioteca o sh ci dma pos q A-rich shipping but<br>A-rich shipping bus **Car Bundary Co. Of** - MERITAOL **Link** de la arstret2:0 · Microsofic01 th anywho 6-sda d bus **Chryslid** deal ship of bus -O arrest **Shreak** they point but offer ow dors to: cfg bu 0-3 (data(511.0) **Manditor** o dob tst do but  $-1$  mesn $11:01$ A Scope A Sources  $2 - 0.11$ ENFC. EDP Flow 19-204) Fefrenhang IP reposatories tupe: (tp play 19-1704) No user IP repositories searchied INC: IIP Flow 19-2313) Leaded visuade IP repository "/ept/kilinx/SDx/2016.4/Visuado/cata/12" a cost vare database to with ans were (Unbycard/figgi/di.ltl\_cl\_sk\_ddra/matter/auid)} {(/tb/card/figgi/di/lcl\_cl\_sk\_ddra/matter/wuddr)} {(Utb/card/figgi/di/lcl\_cl\_sk\_ddra/matter/wulan3} {{/tb/card **E Td Console** P Message Sim Time: 33270 ns

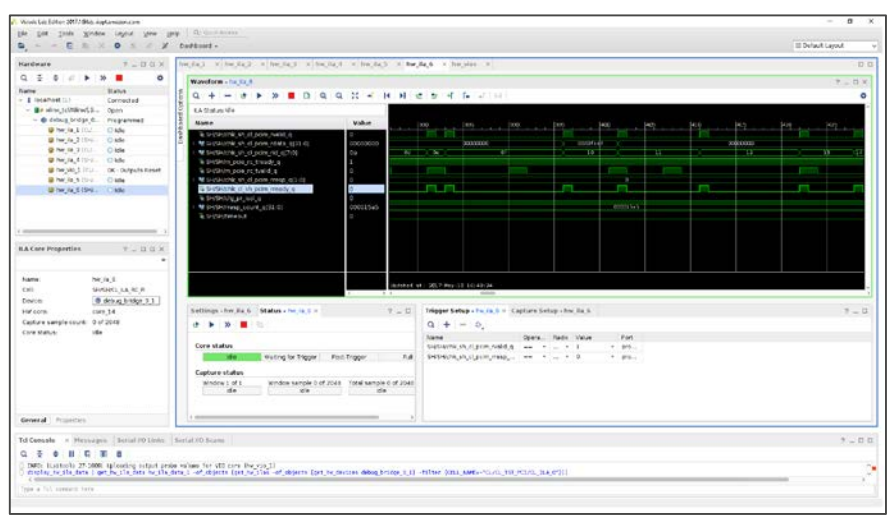

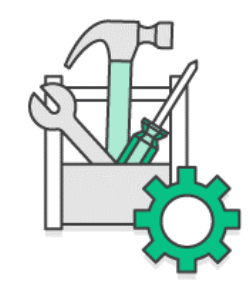

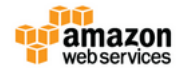

#### **FPGA Developer AMI**

#### Sold by: Amazon Web Services

is provided at no additional charge to Amazon EC2 users.

The FPGA (field programmable gate array) AMI is a supported and maintained CentOS Linux image provided by Amazon Web Services. The AMI is pre-built with FPGA development tools and run time tools required to develop and use custom FPGAs for hardware acceleration. The FPGA developer AMI includes a prepackaged tool development environment, with scripts and tools for simulating your FPGA design, compiling code, building and registering your AFI (Amazon FPGA Image). Developers can deploy the FPGA developer AMI on an Amazon EC2 instance and quickly provision the resources they need to write... Read more

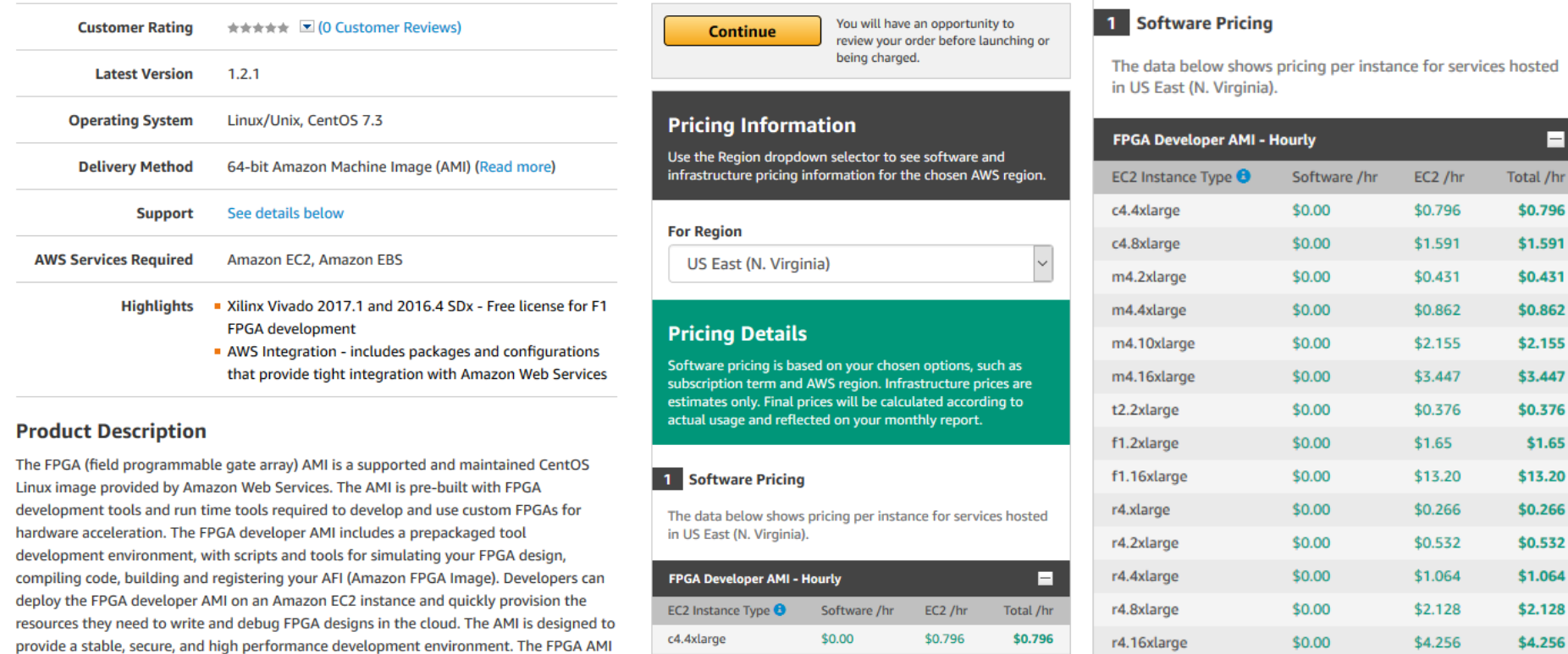

 $$0.00$ 

\$1.591

\$1.591

c4.8xlarge

Е

### **Abstracting FPGA I/O**

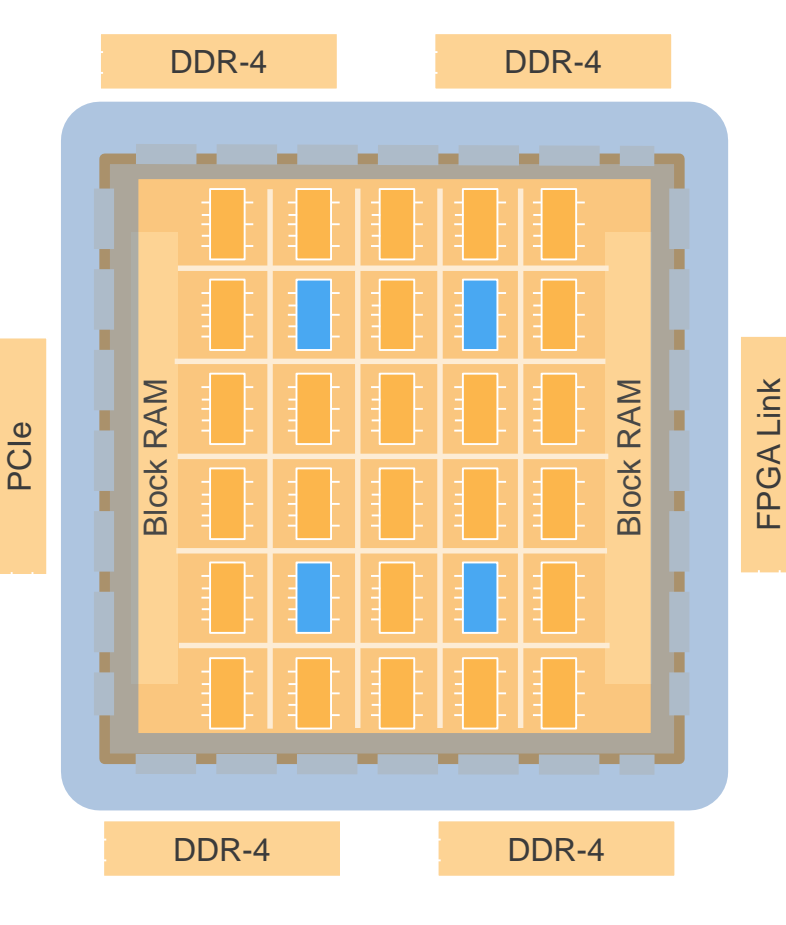

#### **AWS FPGA Shell**

FPGA I/O is provided using standard, pre-tested, and secure I/O components, allowing FPGA developers to focus on their differentiating value

99.99 臨臨 誯

露露 闾

The FPGA Shell allows for faster coding of core acceleration functions by removing the need to develop I/O related FPGA hardware

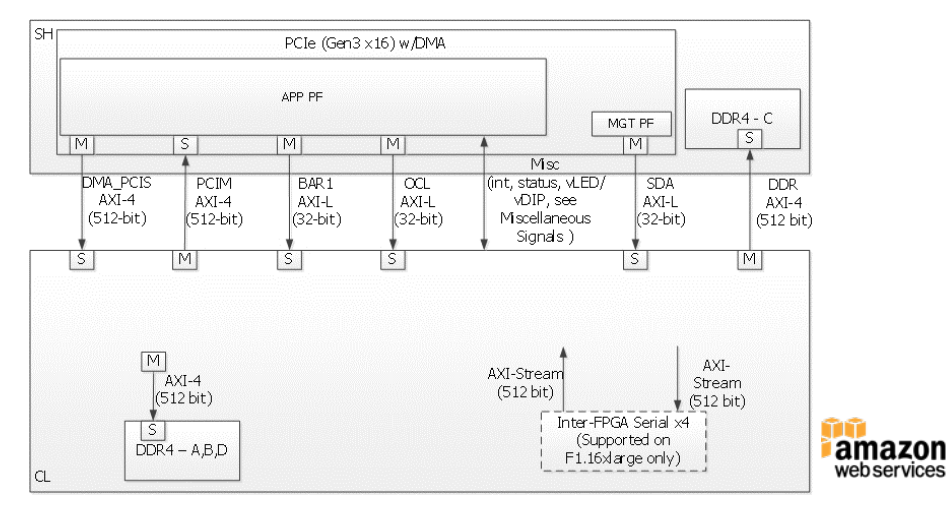

### **FPGA Shell and FPGA Custom Logic**

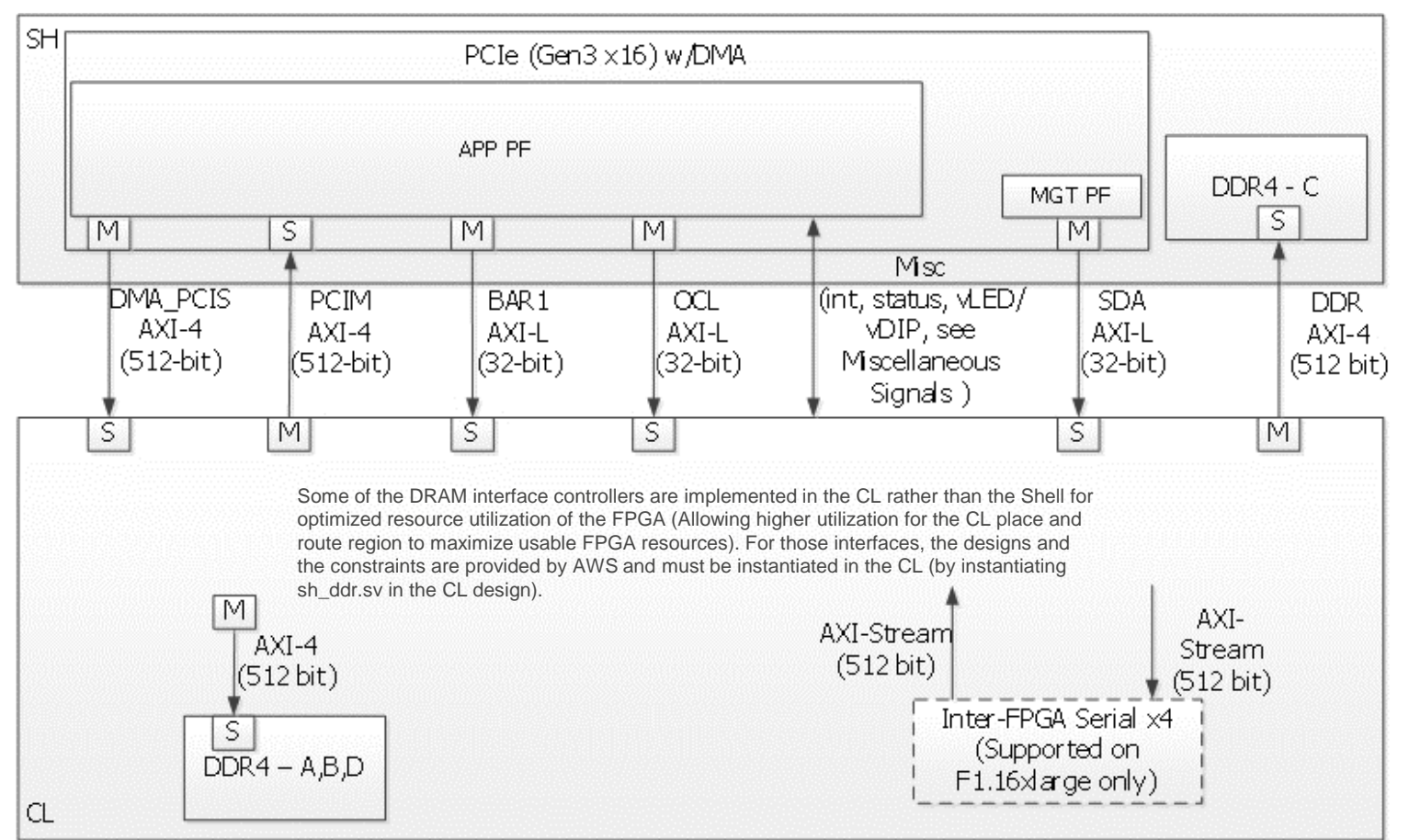

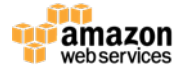

### **Hardware Simulation on AWS**

Run RTL simulation using the simulator of your choice, either using the AWSprovided FPGA Developer AMI, or using your choice of simulation tools

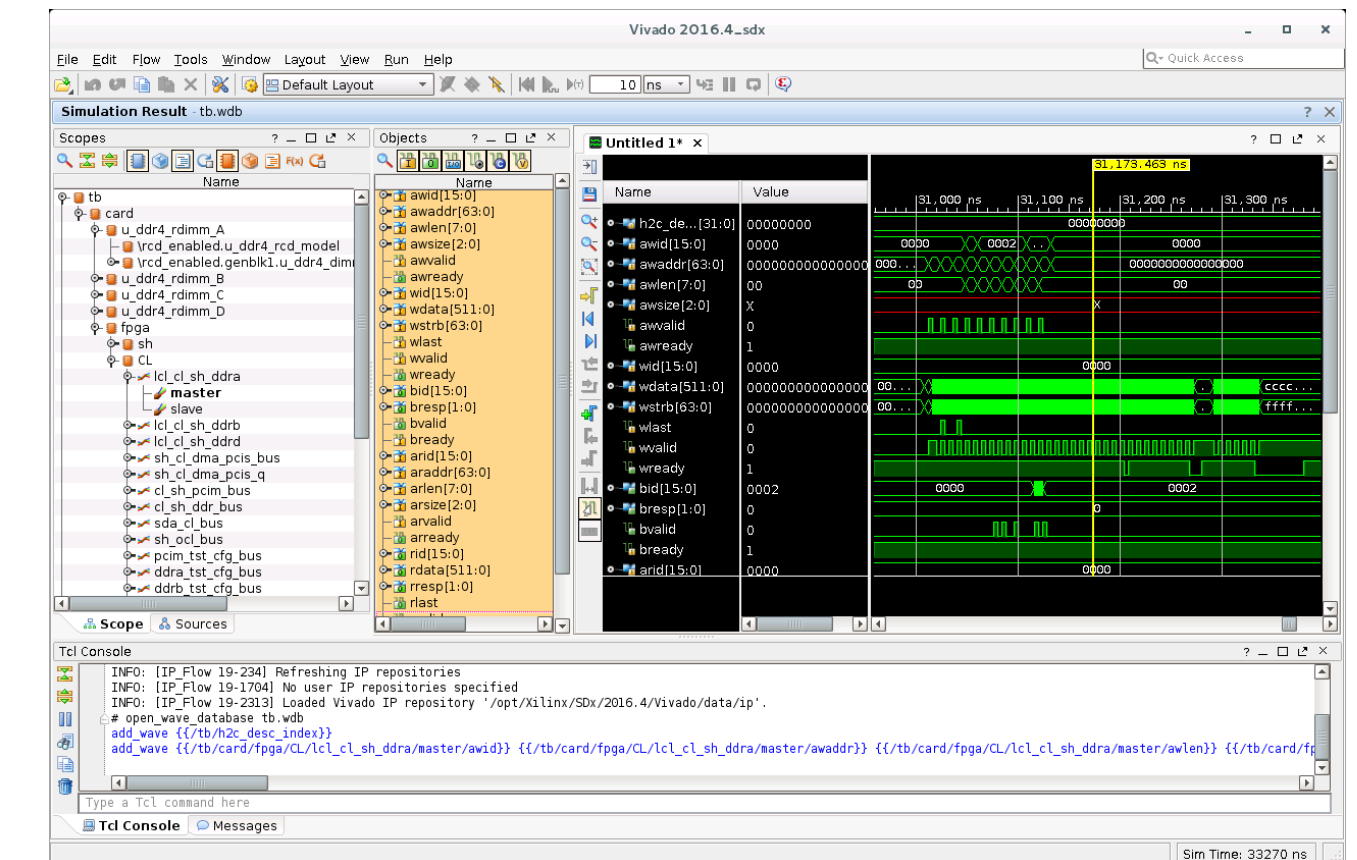

### **Using Build Strategies to Accelerate Development**

**Strategy descriptions:**

\$ ./aws\_build\_dcp\_from\_cl.sh [-h | -H | -help] [-script <vivado\_script>] [-strategy <BASIC | DEFAULT | EXPLO

 $\rightarrow$ 

#### **BASIC**

The basic flow in Vivado, designed to provide a good balance between runtime and Quality of Results (QOR)

#### **EXPLORE**

This is a high-effort flow which is designed to give improved QOR results at the expense of runtime

#### **TIMING**

This flow is designed for more aggressive timing optimization at the expense of runtime and congestion

#### **CONGESTION**

This flow is designed to insert more aggressive whitespace to alleviate routing congestion

#### **DEFAULT**

This is an additional high-effort flow that results in improved QOR results for the example design at the expense of runtime

### **Create the Amazon FPGA Image (AFI)**

Generate an encrypted AFI using the generated DCP

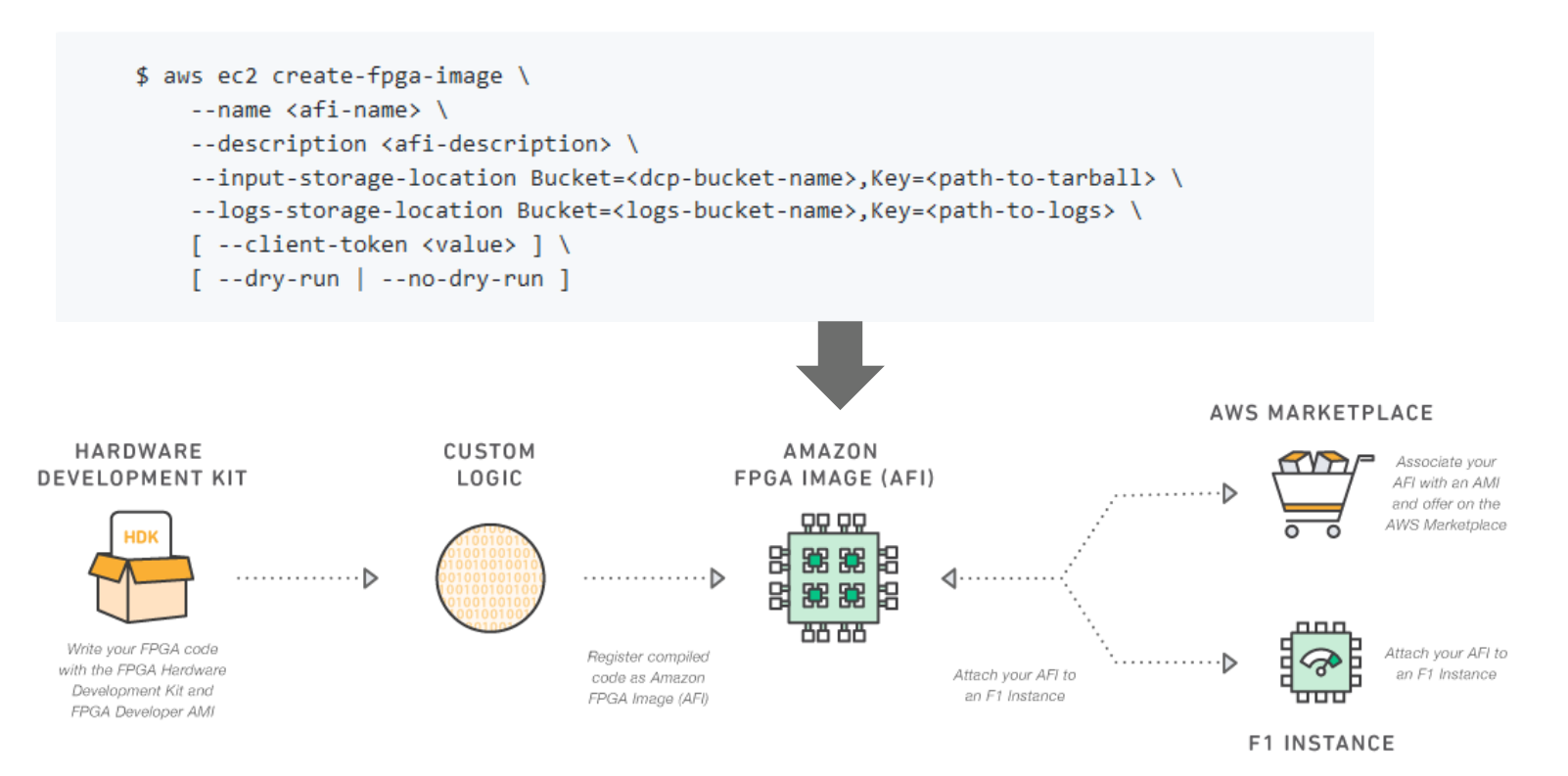

### **AWS FPGA SDK**

- SDK includes the software runtime environment required to deploy on F1 instances and perform FPGA debugging
- Includes the drivers and tools to manage deployment of the AFIs to the F1 FPGAs, and to manage I/O from the software side
- APIs can be used to load different AFIs onto the F1 instance, without requiring an instance reboot

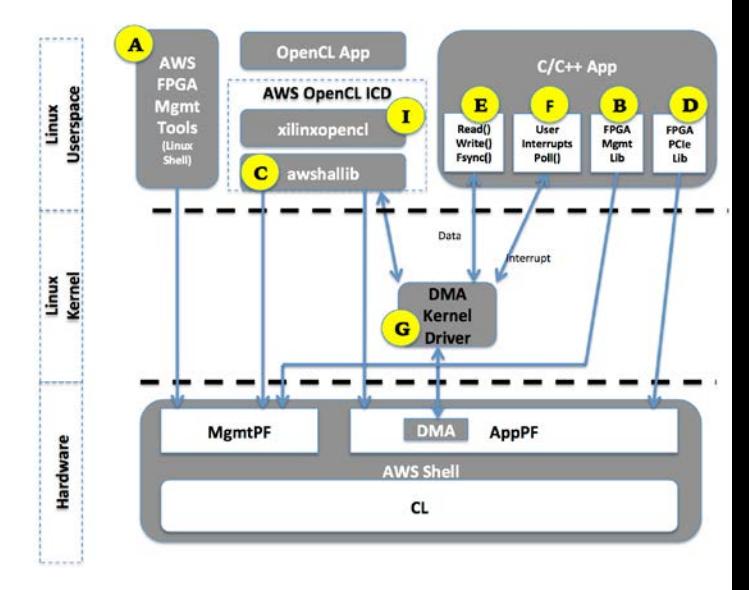

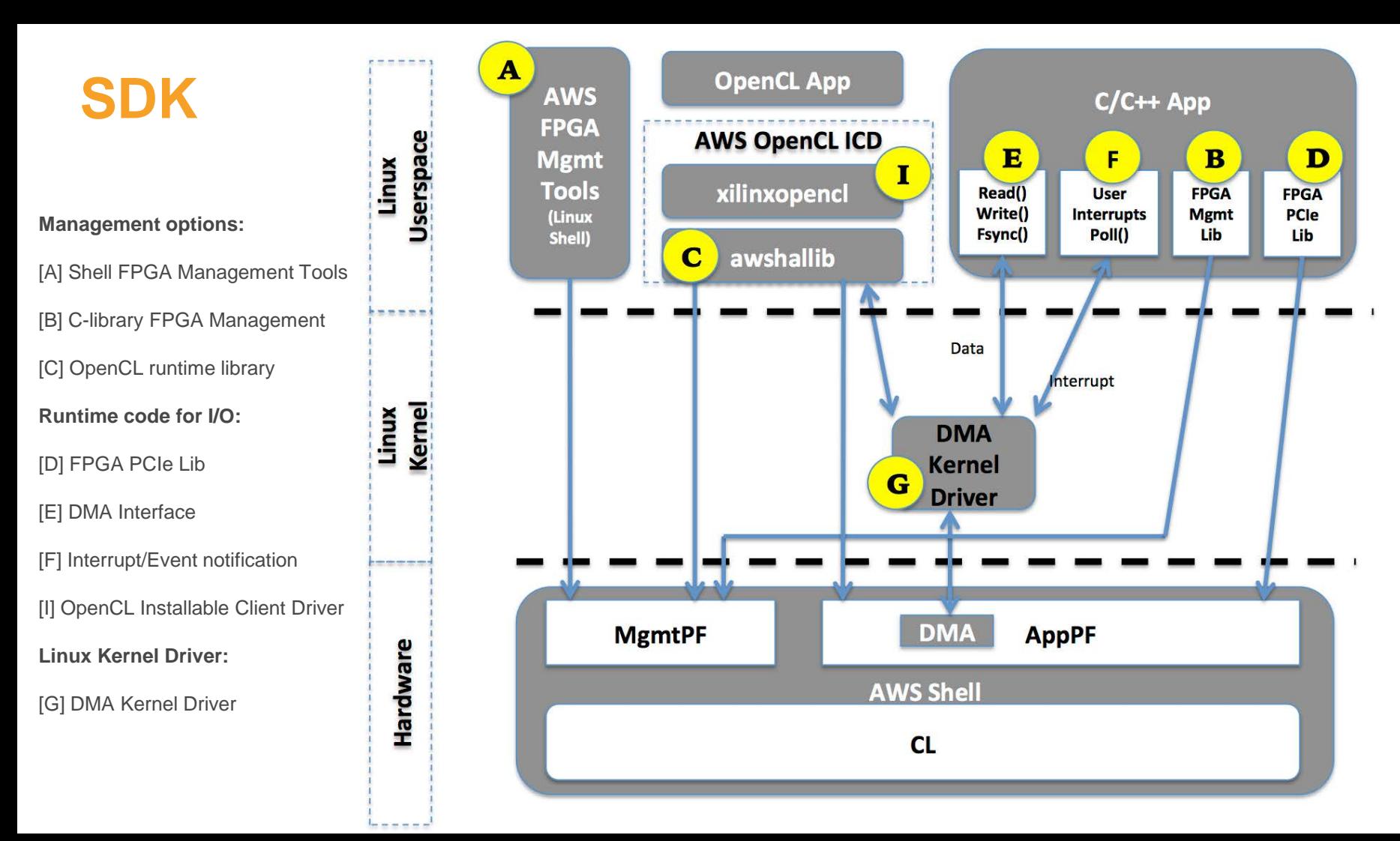

### **AWS FPGA SDK - APIs**

#### **Management APIs**

fpga-load-local-image, fpga-clear-local-image, fpga-describe-local, fpga-start-virtual-jtag, fpga-get-virtual-led, fpga-set-virtual-dip-switch

### **Runtime driver library APIs**

```
write buffer = (char *)malloc(buffer size);
read buffer = (char *)malloc(buffer size);
if (write buffer == NULL || read buffer == NULL) {
    rc = ENOMEM:
    goto out:
rand string(write buffer, buffer size);
for (channel=0; channel < 4; channel++) {
    rc = pwrite(fd, write buffer, buffer_size, 0x10000000 + channel*MEM_16G);fail_on((rc = (rc < 0)? 1:0), out, "call to pwrite failed.");
```
## **F1 Now Supports OpenCL**

Application Code has two parts:

#### *Host code*

- Initializes platform
- Moves data to/from device global memory
- Launches kernels on device
- $-C/C++$
- OpenCL APIs

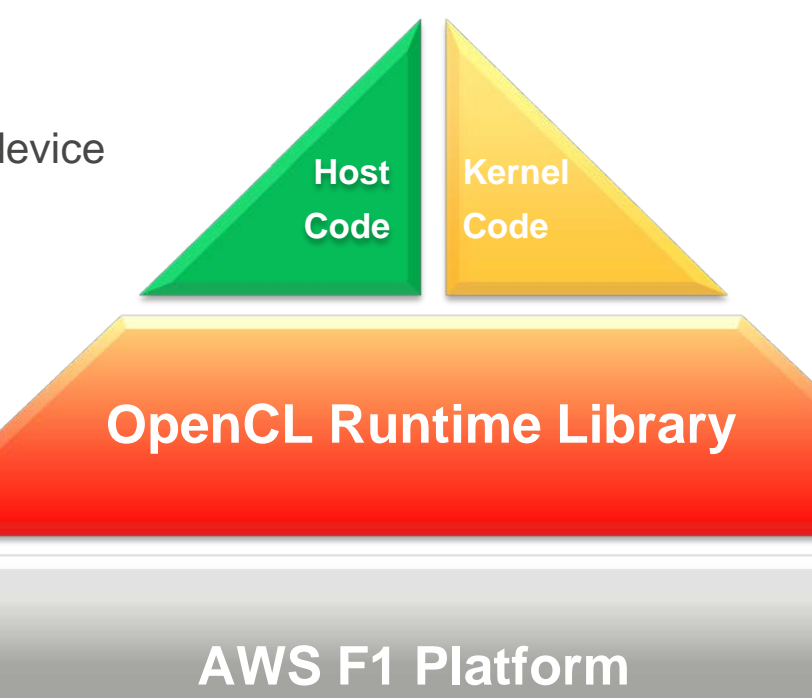

#### *Kernel code*

- Computation to be accelerated
- Synthesized to the FPGA
- OpenCL (.cl), C/C++
- HDL (verilog/vhdl) using RTL wizard

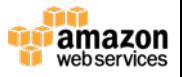

### **F1 OpenCL Design Flow**

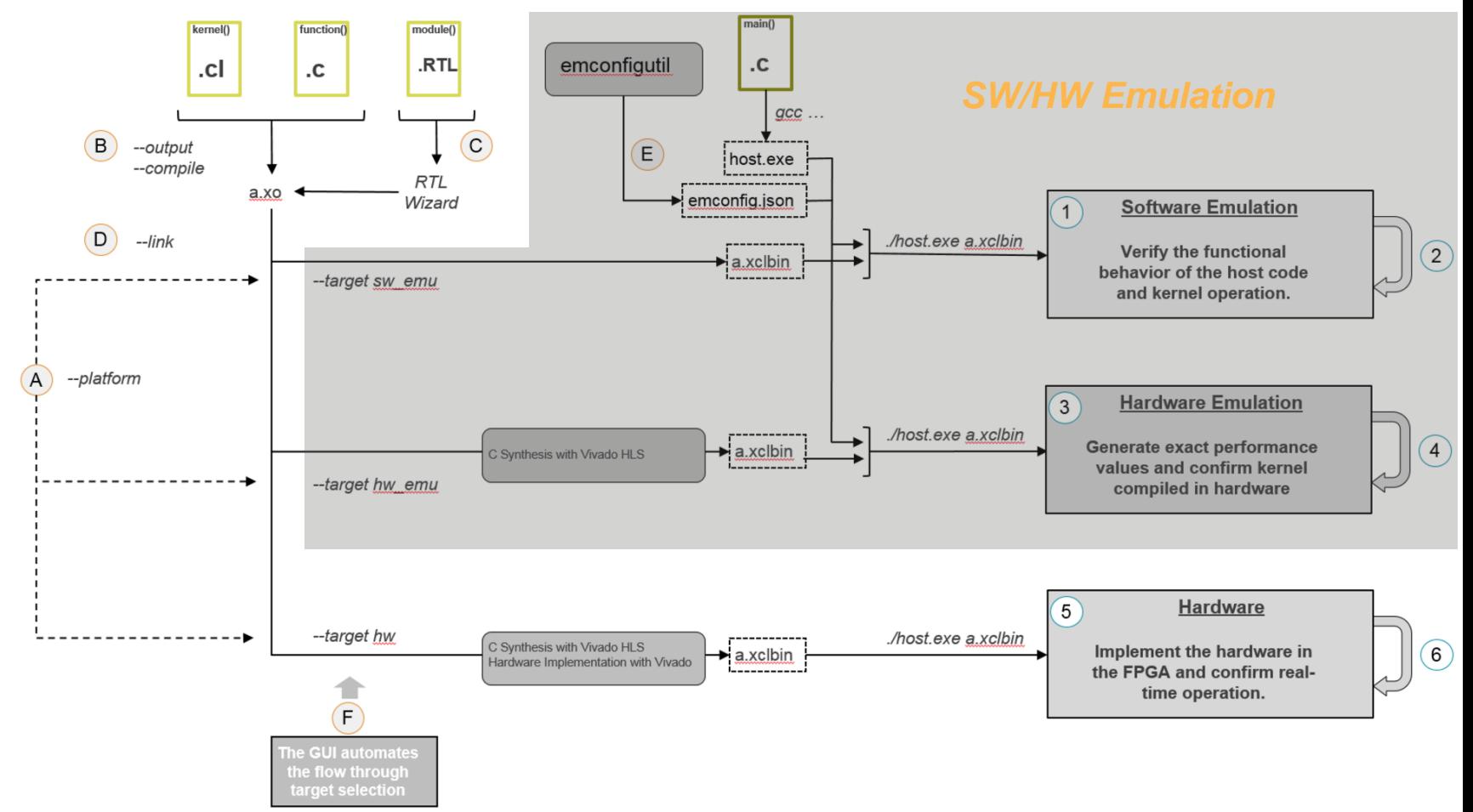

### **Developing Applications for F1 – AFI Creation**

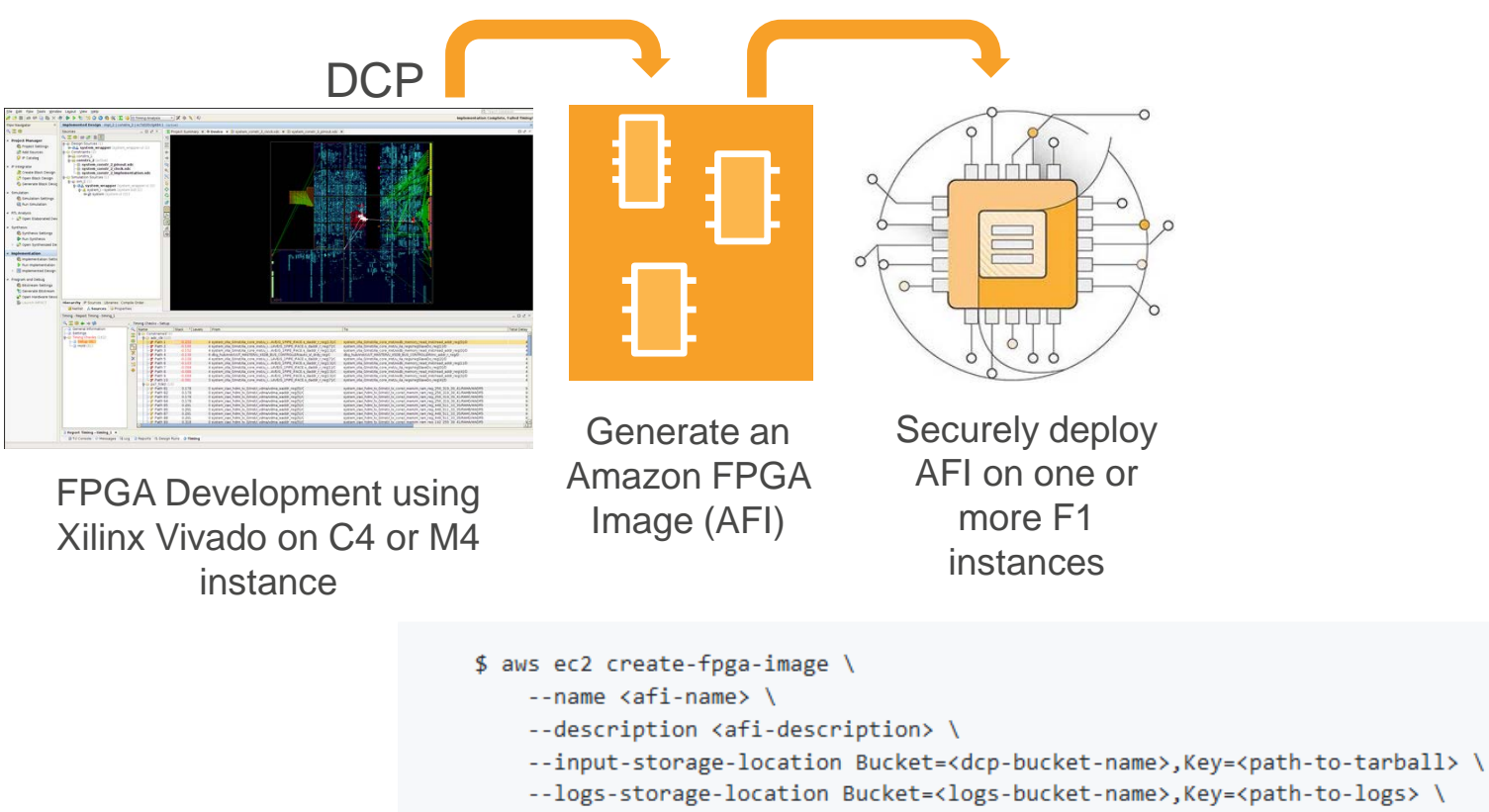

- [ --client-token <value> ] \
- $\lceil -dry-run \rceil$  --no-dry-run  $\lceil$

### **Virtual JTAG for Runtime Debugging**

\$ sudo fpga-start-virtual-jtag -P 10201 -S 0 Starting Virtual JTAG XVC Server for FPGA slot id 0, listening to TCP port 10201. Press CTRL-C to stop the service.

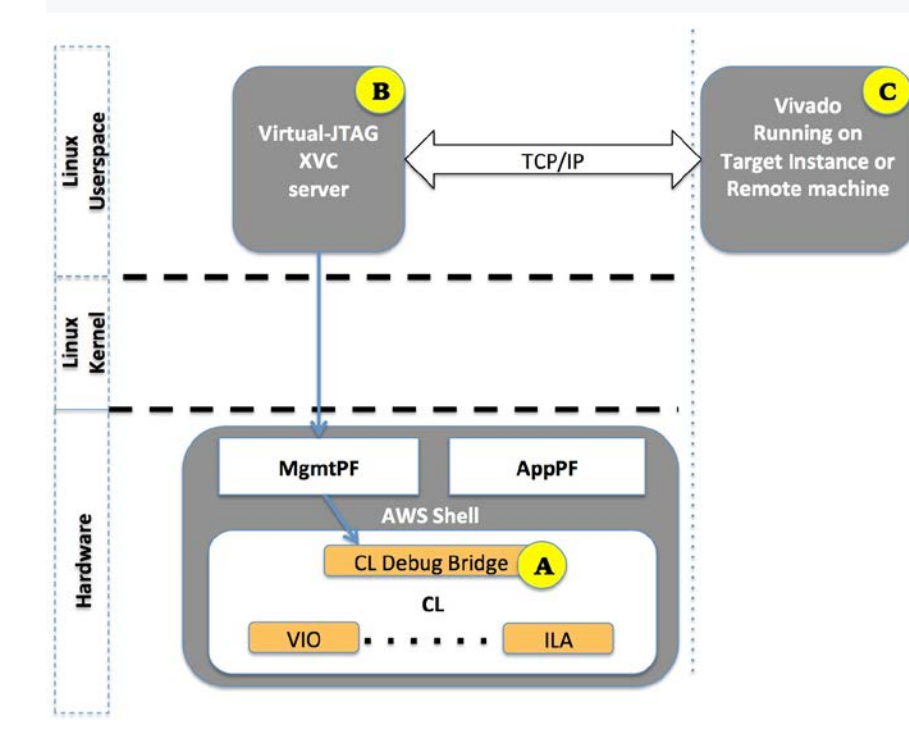

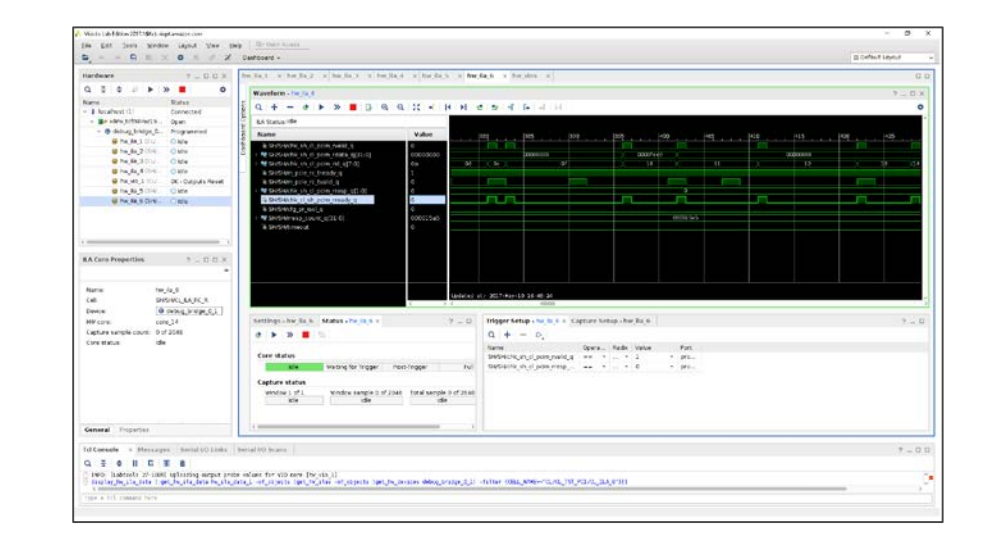

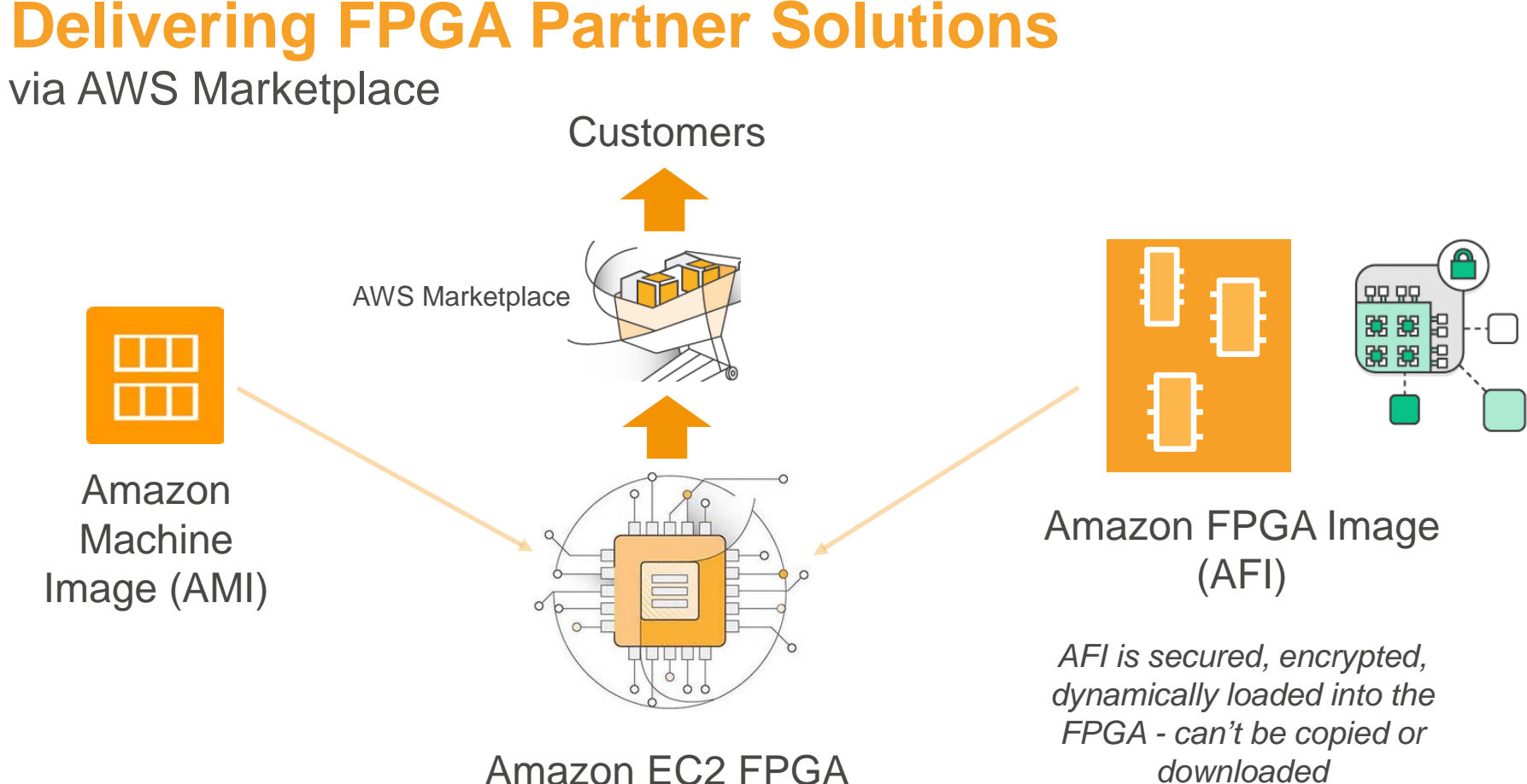

Deployment via Marketplace

### **F1 Discussion Forum at forums.aws.amazon.com/**

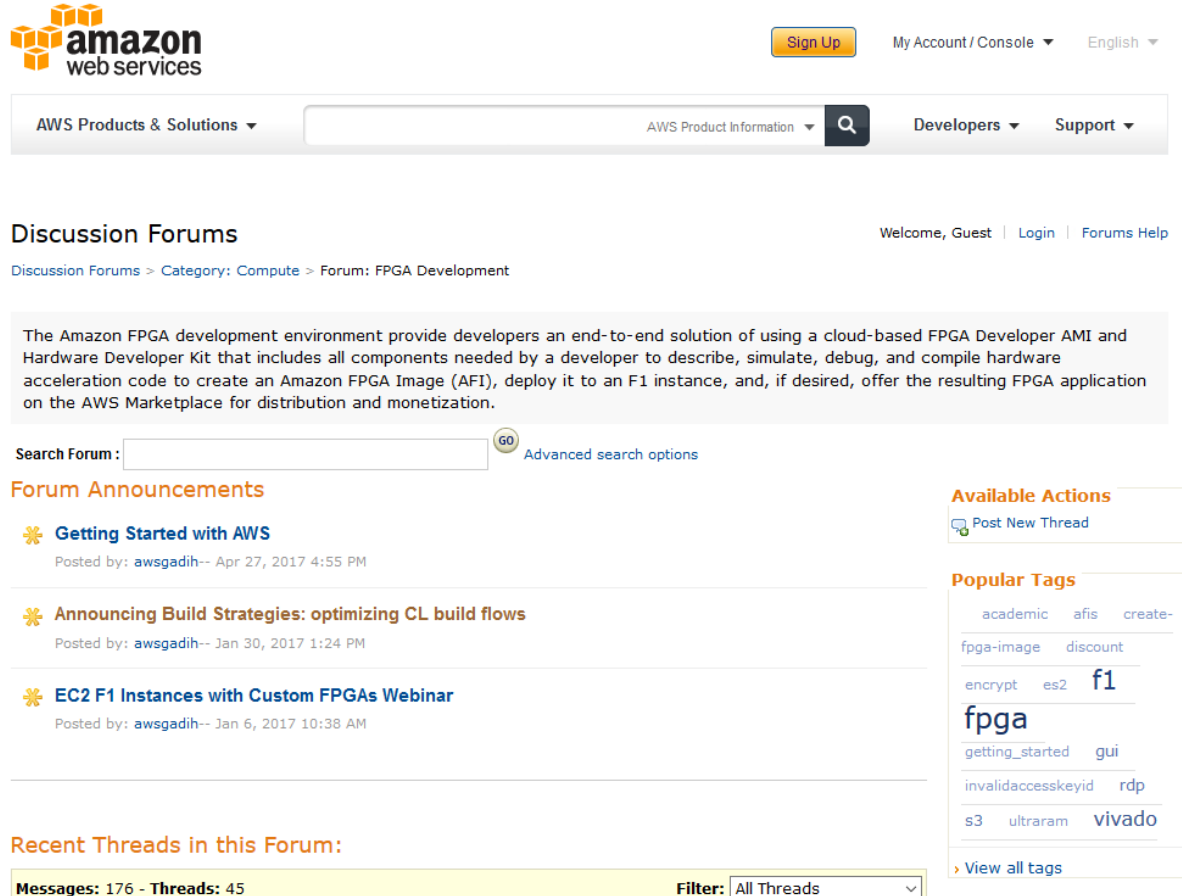

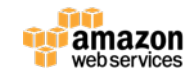

# **Thank you!**

**David Pellerin dpelleri@amazon.com**